### МИНИСТЕРСТВО ОБРАЗОВАНИЯ УКРАИНЫ

# ДОНБАССКАЯ ГОСУДАРСТВЕННАЯ МАШИНОСТРОИТЕЛЬНАЯ АКАДЕМИЯ

## Методические указания для студентов всех специальностей **СТРУКТУРА И ПРАВИЛА ОФОРМЛЕНИЯ ТЕКСТОВЫХ ДОКУМЕНТОВ**

2002

### МИНИСТЕРСТВО ОБРАЗОВАНИЯ УКРАИНЫ

# ДОНБАССКАЯ ГОСУДАРСТВЕННАЯ МАШИНОСТРОИТЕЛЬНАЯ АКАДЕМИЯ

# Методические указания для студентов всех специальностей **СТРУКТУРА И ПРАВИЛА ОФОРМЛЕНИЯ ТЕКСТОВЫХ ДОКУМЕНТОВ**

Утверждено на заседании методического совета ДГМА

Протокол № 6 от 08.04.99

2002

УДК 621

Методические указания для студентов всех специальностей. Структура и правила оформления текстовых документов /Сост. В. М. Гах. - Краматорск: ДГМА, 2002.-33 с.

Методические указания устанавливают общие требования к построению, изложению и оформлению текстовых документов (ТД), выполняемых в учебном процессе ДГМА

Составитель В.М.Гах, доц.

Рецензент А.П.Плохов, инж.

Ответственный

за выпуск Л.Л.Роганов, проф.

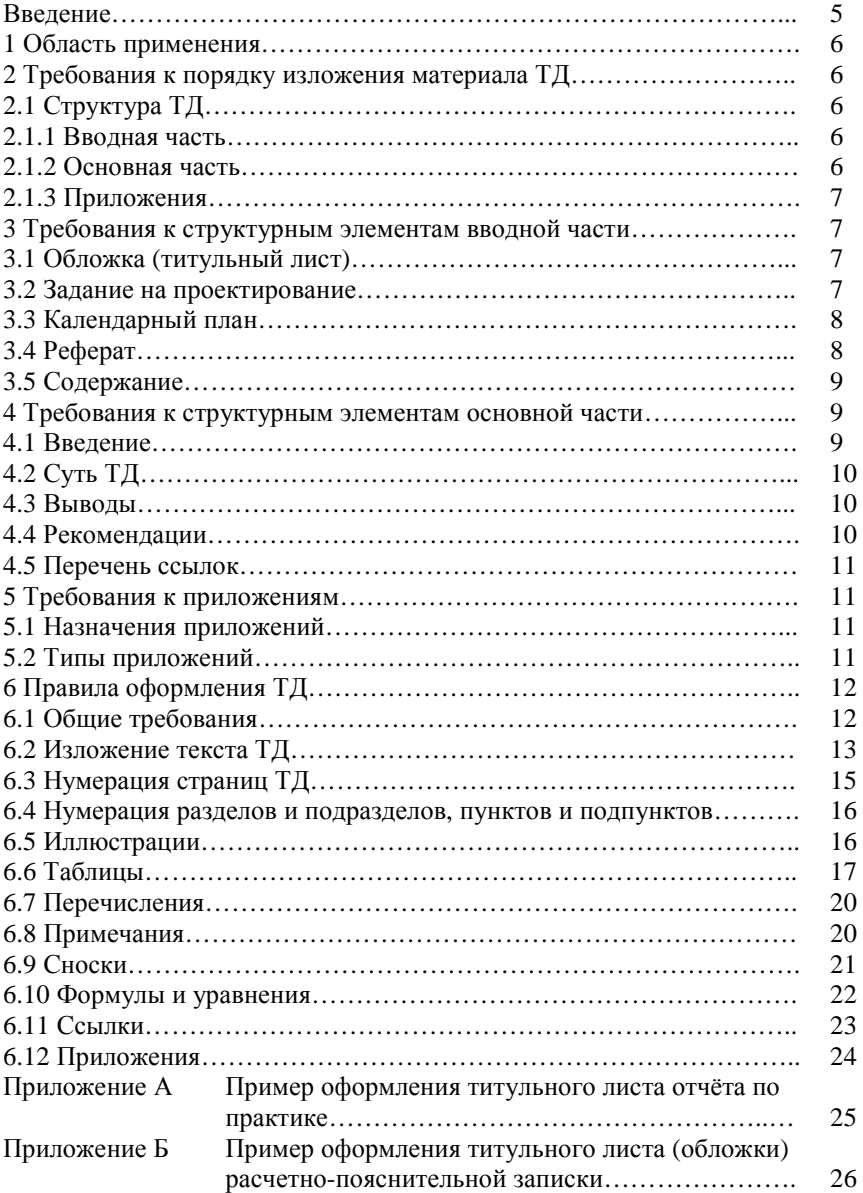

# СОДЕРЖАНИЕ

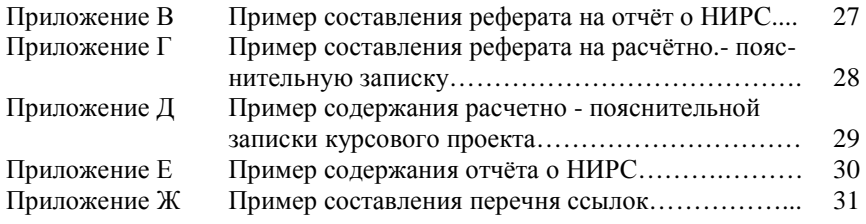

#### ВВЕДЕНИЕ

Методические указания "Структура и правила оформления текстовых документов" разработаны в соответствии с Государственным стандартом Украины ДСТУ 3008-95 "Документация. Отчёты в сфере науки и техники. Структура и правила оформления", который гармонизирован с Международным стандартом ISO 5966: 1982 "Documentation - Presentation of scientifiс and technical reports". Стандарт ДСТУ 3008-95 утверждён и введён в действие приказом Госстандарта Украины №58 от 23 февраля 1995 г.

Методические указания не противоречат межгосударственному стандарту ГОСТ 2.105-95 "ЕСКД. Общие требования к текстовым документам", введенным в действие в качестве Государственного стандарта Украины приказом Госстандарта Украины №259 от 27 июня 1996 г. с 01 июля 1997 г.

Все учебные текстовые документы (ТД) Донбасской государственной машиностроительной академии должны выполняться в соответствии с настоящими методическими указаниями.

### **1 ОБЛАСТЬ ПРИМЕНЕНИЯ**

Настоящие методические указания устанавливают общие требования к построению, изложению и оформлению текстовых документов (в дальнейшем - ТД).

Настоящие методические указания распространяются на расчетнопояснительные записки к курсовым и дипломным работам и проектам, отчеты о практике, отчеты о НИРС, методические указания к лабораторным работам и практическим занятиям и другие учебные ТД .

### **2 ТРЕБОВАНИЯ К ПОРЯДКУ ИЗЛОЖЕНИЯ МАТЕРИАЛА ТД**

### **2.1 Структура ТД**

ТД условно разделяют на:

- вводную часть;

- основную часть;

- приложения.

2.1.1 Вводная часть

Вводная часть содержит следующие структурные элементы:

- обложку (титульный лист);

- задание на проектирование;

- календарный план;

- реферат;

- содержание.

Требования к структурным элементам вводной части ТД - в соответствии с разделом 3.

2.1.2 Основная часть

Основная часть содержит следующие структурные элементы:

- введение;

- суть ТД;

- выводы;

- рекомендации;

- перечень ссылок.

Требования к структурным элементам основной части **ТД** - в соответствии с разделом 4.

2.1.3 Приложения

Приложения размещают после основной части ТД .

Требования к приложениям - в соответствии с разделом 5.

### **3 ТРЕБОВАНИЯ К СТРУКТУРНЫМ ЭЛЕМЕНТАМ ВВОДНОЙ ЧАСТИ**

### **3.1 Обложка (титульный лист)**

3.1.1 Обложка (титульный лист) является первой страницей ТД и служит основным источником информации, необходимой для поиска и обработки документа.

3.1.2 Обложка (титульный лист) содержит данные, которые размещают в следующей последовательности:

а) наименование Министерства;

б) наименование академии и кафедры, где выполнялась работа;

в) гриф утверждения (если он необходим);

г) имя и фамилия автора ТД (по желанию автора вместо имени может проставляться первая буква имени с точкой);

д) подписи ответственных лиц, включая руководителя работы;

е) год составления ТД .

3.1.3 Другие требования к оформлению обложки (титульного листа) в соответствии с методическими указаниями к выполнению конкретного ТД.

#### **3.2 Задание на проектирование**

3.2.1 Требования к оформлению задания на проектирование - в соответствии с методическими указаниями к выполнению конкретного ТД.

#### **3.3 Календарный план**

3.3.1 Требования к оформлению календарного плана - в соответствии с методическими указаниями к выполнению конкретного ТД.

#### **3.4 Реферат**

3.4.1 Реферат предназначен для ознакомления с ТД. Он должен быть кратким, информативным и содержать сведения, позволяющие принять решения о целесообразности прочтения всего ТД.

3.4.2 Реферат должен быть помещен непосредственно за календарным планом, начиная с новой страницы.

3.4.3 Реферат должен содержать:

 - сведения об объёме ТД , количестве иллюстраций, таблиц, количестве источников по перечню ссылок;

- текст реферата;

- перечень ключевых слов.

3.4.4 Текст реферата должен отображать информацию, представленную в ТД и, как правило, в такой последовательности:

- объект исследования или разработки;

- цель работы;

- методы исследования и аппаратура;

- результаты и их новизна;

- основные конструктивные, технологические и технико-эксплуатационные характеристики и показатели;

- степень внедрения;

- рекомендации по использованию результатов работы;

- область применения;

- экономическая эффективность;

- значимость работы и выводы.

Части реферата, по которым отсутствуют сведения, опускают.

3.4.5 Реферат необходимо выполнять объемом не более 500 слов и желательно, чтобы он умещался на одной странице формата А4.

3.4.6 Ключевые слова, существенные для раскрытия сути ТД , помещают после текста реферата.

Перечень ключевых слов включает от 5 до 15 слов (словосочетаний), написанных (напечатанных) прописными буквами в именительном падеже в строку через запятые.

### **3.5 Содержание**

3.5.1 Содержание помещают непосредственно после реферата, начиная с новой страницы.

3.5.2 Содержание включает: введение; последовательно перечисленные наименования всех разделов, подразделов, пунктов и подпунктов (если они имеют заголовки) ТД: выводы; рекомендации; перечень ссылок; наименования приложений и номера страниц, на которых помещается начало материала.

3.5.3 Содержание составляют, если ТД содержит не менее двух разделов или один раздел и приложение при общем количестве страниц не менее десяти.

### **4 ТРЕБОВАНИЯ К СТРУКТУРНЫМ ЭЛЕМЕНТАМ ОСНОВНОЙ ЧАСТИ**

#### **4.1 Введение**

4.1.1 Во введении кратко излагают:

-оценку современного состояния проблемы, отмечая при этом практически решённые задачи, существующие пробелы знаний в данной предметной области, ведущие фирмы и ведущих учёных и специалистов в данной области;

- мировые тенденции решения поставленных задач;

- актуальность данной работы и основание для её проведения;

- цель работы и область применения;

4.1.2 Введение помещают после содержания, начиная с новой страницы.

4.2.1 Суть ТД - это изложение сведений об объекте исследования или разработки, которые необходимы и достаточны для раскрытия содержания данной работы и её результатов.

4.2.2 Суть ТД излагают, разбивая материал на разделы. Разделы могут делиться на пункты или на подразделы и пункты. Пункты, если это необходимо, разделяют на подпункты. Каждый пункт и подпункт должен содержать законченную информацию.

4.2.3 В ТД следует использовать единицы SI. Если измерения проведены в других единицах, перевод их в единицы SI обязателен только при изложении важнейших положений ТД .

4.2.4 Другие требования к сути ТД - в соответствии с методическими указаниями к выполнению конкретного проекта или работы.

#### **4 3 Выводы**

4.3.1 Выводы помещают непосредственно после изложения сути ТД на новой странице.

4.3.2 В выводах приводят оценку полученных результатов работы с учётом мировых тенденций решения поставленной задачи; предполагаемые области использования результатов работы; народнохозяйственную, научную, социальную значимость работы.

4.3.3 Текст выводов может быть разделён на пункты.

#### **4.4 Рекомендации**

4.4.1 В ТД на основании полученных результатов могут быть даны рекомендации.

4.4.2 Рекомендации располагают после выводов, начиная с новой страницы.

4.4.3 Рекомендации должны носить конкретный характер и быть полностью подтверждены в ТД .

4.4.4 Текст рекомендаций может быть разделён на пункты.

### **4.5 Перечень ссылок**

4.5.1 Перечень источников, на которые ссылаются в основной части ТД , должен быть приведён в конце ТД и начинаться с новой страницы. В соответствующих местах текста должны быть ссылки.

Библиографические описания в перечне ссылок приводят в порядке, в котором они впервые упоминаются в тексте. Порядковые номера описаний в перечне являются ссылками в тексте (номерные ссылки).

4.5.2 Библиографические описания ссылок в перечне приводят в соответствии с действующими стандартами по библиотечному и издательскому делу.

### **5 ТРЕБОВАНИЯ К ПРИЛОЖЕНИЯМ**

#### **5.1 Назначение приложений**

5.1.1 В приложениях помещают материал, который:

- является необходимым для полноты ТД , но включение его в основную часть ТД может изменить упорядоченное и логическое представление о работе;

- не может быть последовательно размещён в основной части ТД изза большого объёма или способов воспроизведения.

### **5.2 Типы приложений**

5.2.1 В приложения могут быть включены:

- дополнительные иллюстрации или таблицы;

- материалы, которые из-за большого объема, специфики изложения или формы представления не могут быть внесены в основную часть (оригиналы фотографий, рабочие чертежи, промежуточные математические доказательства, технологические процессы, протоколы испытаний, инструкции, методики, описания компьютерных программ, разработанных в процессе выполнения работы, и др.);

- описания новой аппаратуры, приборов и оснастки, которые использовались во время проведения эксперимента, измерений и испытаний.

### **6 ПРАВИЛА ОФОРМЛЕНИЯ ТД**

#### **6 1 Общие требования**

6.1.1 ТД выполняют рукописным, машинописным или машинным (при помощи компьютерной техники) способами на одной стороне листа белой бумаги.

При рукописном способе ТД выполняют с высотой букв и цифр не менее 2,5 мм из расчёта до 37 строк на странице (транспарант №2). Текст необходимо писать только чёрными, фиолетовыми или синими чернилами (пастой).

При машинописном способе ТД выполняют через полтора интервала; при машинном - из расчёта не более 40 строк на странице при условии равномерного ее заполнения и высотой букв и цифр не менее 1,8 мм.

Допускается отдельные части ТД выполнять различными способами - машинописным или машинным.

6.1.2 ТД оформляют на листах формата А4 (210х297 мм) с рамкой (левая сторона - 20 мм, остальные - 5 мм). Допускается использование листов формата А3 (297х420 мм), когда это необходимо.

Текст следует писать (печатать), соблюдая следующие размеры полей: верхнее и нижнее - не менее 10 мм от рамки; правое и левое – не менее 3 мм от рамки.

При машинописном и машинном способах допускается ТД оформлять на листах формата А4 без рамки. При этом текст следует печатать, соблюдая следующие размеры полей: верхнее, левое и нижнее - не менее 20мм , правое - не менее 10мм.

6.1.3 На четвертой странице ТД (содержание) основную надпись выполняют по форме 2, на остальных - по форме 2а ГОСТ 2.104-68.

При оформлении ТД на листах без рамки основную надпись не выполняют.

6.1.4 Ошибки, описки и графические неточности допускается исправлять подчисткой или закрашиванием белой краской и нанесением на том же месте или между строками исправленного изображения от руки или машинописным способом. Исправленное должно быть такого же цвета, как и основной текст.

6.1.5 Структурные элементы "РЕФЕРАТ", "СОДЕРЖАНИЕ", "ВВЕ-ДЕНИЕ", "ВЫВОДЫ", "РЕКОМЕНДАЦИИ", "ПЕРЕЧЕНЬ ССЫЛОК", "ПРИЛОЖЕНИЯ" не нумеруют, а их наименования служат заголовками структурных элементов.

6.1.6 Разделы и подразделы должны иметь заголовки. Пункты и подпункты могут иметь заголовки.

6.1.7 Заголовки структурных элементов ТД и заголовки разделов следует располагать в середине строки и писать (печатать) прописными буквами без точки в конце, не подчёркивая.

Заголовки подразделов, пунктов и подпунктов ТД следует начинать с абзацного отступа и писать (печатать) строчными буквами, кроме первой прописной, не подчёркивая, без точки в конце.

6.1.8 Если заголовок состоит из двух или более предложений, их разделяют точкой.

Перенесение слов в заголовке не допускается.

6.1.9 Расстояние между заголовками и последующим или предыдущим текстом должно быть:

- при рукописном способе - не менее 10 мм;

- при машинописном способе - не менее трех интервалов;

- при машинном способе - не менее двух строк.

6.1.10 Расстояние между основаниями строк заголовка, а также между двумя заголовками принимают таким же, как и в тексте.

6.1.11 Не допускается размещать наименование раздела, подраздела, а также пункта и подпункта в нижней части страницы, если после него расположена только одна строка текста.

### **6.2 Изложение текста ТД**

6.2.1 Текст ТД должен быть кратким, четким и не допускать различных толкований.

При изложении обязательных требований в тексте должны применяться слова "должен", "следует", "необходимо", "требуется, чтобы", "разрешается только", "не допускается", "запрещается", "не следует". При изложении других положений следует применять слова "могут", "может быть", "в случае" и т. п.

При этом допускается использовать повествовательную форму изложения текста, например: "применяют", "указывают" и т. п.

В ТД должны применяться научно - технические термины, обозначения и определения, установленные соответствующими стандартами, а при их отсутствии - общепринятые в научно-технической литературе.

6.2.2 В ТД не допускается :

- применять обороты разговорной речи, техницизмы, профессионализмы;

- применять для одного и того же понятия различные научнотехнические термины, близкие по смыслу (синонимы), а также иностранные слова и термины при наличии равнозначных слов и терминов в русском языке;

- применять произвольные словообразования;

- применять сокращения слов, кроме установленных правилами русской орфографии, соответствующими государственными стандартами;

- сокращать обозначения единиц физических величин, если они употребляются без цифр, за исключением физических величин в головках и боковиках таблиц и расшифровках буквенных обозначений, входящих в формулы и иллюстрации.

6.2.3 В ТД , за исключением формул, таблиц и иллюстраций, не допускается:

- применять математический знак минус (-) перед отрицательными значениями величин (следует писать слово "минус");

- применять знак "∅" для обозначения диаметра (следует писать слово "диаметр"). При указании размера или предельных отклонений диаметра на чертежах, помещенных в ТД , перед размерным числом следует писать знак "∅";

- применять без числовых значений математические знаки, например: > (больше), < (меньше), = (равно),  $\geq$  (больше или равно),  $\leq$  (меньше или равно) , ≠ (не равно), а также знак № (номер), % (процент);

- применять индексы стандартов, технических условий и других документов без регистрационного номера.

6.2.4 В ТД числовые значения величин с обозначением единиц физических величин и единиц счёта следует писать (печатать) цифрами, а числа от единицы до девяти без обозначения единиц физических величин и единиц счёта - словами.

*Примеры*

1 Провести испытание пяти труб, каждая длиной 5 м.

2 Отобрать 15 труб для испытаний на давление.

6.2.5 Единица физической величины одного и того же параметра в пределах одного ТД должна быть постоянной. Если в тексте приводится ряд числовых значений, выраженных в одной и той же единице физической величины, то её указывают только после последнего числового значения, например: 1,50; 1,75; 2,00 м.

6.2.6 Если в ТД приводят диапазон числовых значений физических величин, выраженных в одной и той же единице физической величины, то обозначение единицы физической величины указывается после последнего числового значения диапазона.

Примеры 1 От 1 ло 5 кг. 2. От 10 ло 100 мм. 3 От плюс 10 до минус 40°С.

Недопустимо отделять единицу физической величины от числового значения (переносить их на разные строки или страницы), кроме единиц физических величин, помещаемых в таблицах, выполняемых машинописным способом.

6.2.7 Приводя наибольшие и наименьшие значения величин следует применять словосочетание "должно быть не более (не менее)".

Например, массовая доля углекислого натрия в технической кальцинированной соде должна быть не менее 99,4%.

6.2.8 Числовые значения величин в ТД следует указывать со степенью точности, которая необходима для обеспечения требуемых свойств изделия, при этом в ряду величин осуществляется выравнивание числа знаков после запятой.

Округление числовых значений величин до первого, второго, третьего и т.д. десятичного знака для различных типоразмеров, марок и т.п. изделий одного наименования должно быть одинаковым. Например, если градация толщины стальной горячекатаной ленты 0,25 мм, то весь ряд толщины ленты должен быть указан с таким же количеством десятичных знаков (1,50; 1,75;  $2,00; 2,25$ .

6.2.9 Дробные числа необходимо приводить в виде десятичных дробей, за исключением размеров в дюймах, которые следует записывать:  $1/4$ ";

1/2" (но не  $\frac{1}{4}$ ;  $\frac{1}{2}$ ).

При невозможности выразить числовое значение в виде десятичной дроби, допускается записывать в виде простой дроби в одну строчку через косую черту, например, 5/32.

# 6.3 Нумерация страниц ТД

6.3.1 Страницы ТД следует нумеровать арабскими цифрами, соблюдая сквозную нумерацию по всему тексту ТД.

При оформлении ТД (кроме методических указаний) на листах без рамки номер страницы проставляют в правом верхнем углу страницы без точки в конце.

6.3.2 Обложку (титульный лист) включают в общую нумерацию страниц ТД. Номер страницы на обложке (титульном листе) не проставляют.

6.3.3 Иллюстрации и таблицы, расположенные на отдельных страницах, включают в общую нумерацию страниц ТД .

#### **6.4 Нумерация разделов и подразделов, пунктов и подпунктов**

6.4.1 Разделы, подразделы, пункты и подпункты ТД следует нумеровать арабскими цифрами.

6.4.2 Разделы ТД должны иметь порядковую нумерацию в пределах изложения сути ТД и обозначаться арабскими цифрами без точки, например: 1, 2, 3 и т. д.

6.4.3 Подразделы должны иметь порядковую нумерацию в пределах каждого раздела.

Номер подраздела состоит из номера раздела и порядкового номера подраздела разделенных точкой. После номера подраздела точки не ставят, например: 1.1, 1.2 и т.д.

6.4.4 Пункты должны иметь порядковую нумерацию в пределах каждого раздела или подраздела.

Номер пункта состоит из номера раздела и порядкового номера пункта или номера раздела, порядкового номера подраздела и порядкового номера пункта, разделенных точкой. После номера пункта точку не ставят, например: 1.1,1.2 или 1.1.1, 1.1.2 и т. д.

Если текст подразделяют только на пункты, их следует нумеровать, за исключением приложений, порядковыми номерами.

6.4.5 Если раздел или подраздел состоит из одного пункта или пункт состоит из одного подпункта, его нумеруют.

### **6.5 Иллюстрации**

6.5.1 Иллюстрации (чертежи, рисунки, графики, схемы, диаграммы, фотоснимки) следует располагать непосредственно после текста, в котором они упоминаются впервые, или на следующей странице, или, при необходимости, в приложении к ТД .

6.5.2 Иллюстрации должны быть выполнены в соответствии с требованиями стандартов.

6.5.3 Иллюстрации могут иметь название, которое следует писать (печатать) строчными буквами (кроме первой прописной). Название помещают под иллюстрацией через тире после слова "Рисунок - ", например: "Рисунок 2.1 - Схема размещения".

При необходимости под иллюстрацией помешают пояснительные данные (подрисуночный текст). Название иллюстрации помещают после пояснительных данных.

6.5.4 Иллюстрации следует нумеровать арабскими цифрами порядковой нумерацией в пределах раздела, за исключением иллюстраций, приводимых в приложениях.

Номер иллюстрации состоит из номера раздела и порядкового номера иллюстрации, разделенных точкой, например: рисунок 2.1 - первая иллюстрация второго раздела.

Допускается нумеровать иллюстрации сквозной нумерацией.

Иллюстрации каждого приложения обозначают отдельной нумерацией арабскими цифрами с добавлением перед цифрой обозначения приложения, например: рисунок Б.2.

6.5.5 Если в ТД одна иллюстрация, её нумеруют согласно требованиям п. 6.5.4.

6.5.6 На все иллюстрации должны быть даны ссылки в тексте.

При ссылках на иллюстрации в тексте следует писать "... в соответствии с рисунком 2.2" при нумерации в пределах раздела и "... в соответствии с рисунком 2" при сквозной нумерации. Допускается писать сокращённое слово "рис. ".

6.5.7 Если иллюстрация не помещается на одной странице, допускается перенести её, разместив название иллюстрации на первой странице, пояснительные данные - на каждой странице, под ними обозначить "Рисунок\_\_, лист\_\_".

### 6.6 Таблицы

6.6.1 Таблицу (рисунок 1) следует располагать непосредственно после текста, в котором она упоминается впервые, или на следующей странице, или, при необходимости, в приложении к ТД.

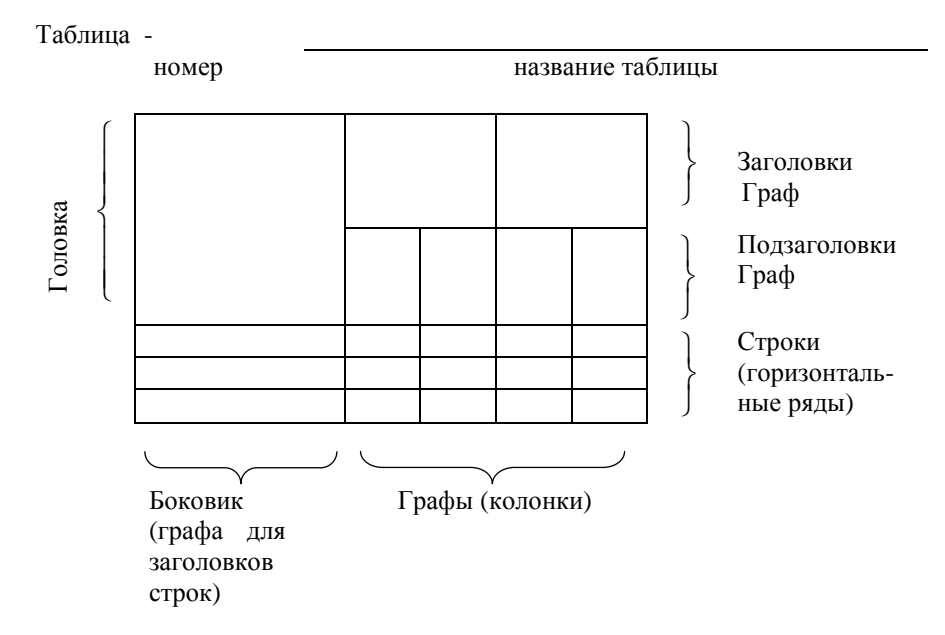

Рисунок 1 - Структура таблицы

Допускается располагать таблицу вдоль длинной стороны листа.

6.6.2 Таблицы следует нумеровать арабскими цифрами порядковой нумерацией в пределах раздела, за исключением таблиц, приводимых в приложениях.

Номер таблицы состоит из номера раздела и порядкового номера таблицы, раздёленных точкой, например: таблица 2.1 - первая таблица второго раздела.

Допускается нумеровать таблицы сквозной нумерацией.

Таблицы каждого приложения обозначают отдельной нумерацией арабскими цифрами с добавлением перед цифрой обозначения приложения, например: таблица В.1.

На все таблицы должны быть даны ссылки в тексте, при ссылке следует писать (печатать) слово "таблица" или "табл." с указанием её номера.

6.6.3 Если в ТД одна таблица, ее нумеруют согласно требованиям п. 6.6.2.

6.6.4 Слово "Таблица" и номер таблицы указывают слева над таблицей.

Таблица может иметь название, которое следует писать (печатать) строчными буквами (кроме первой прописной). Название помещают над таблицей, через тире после номера таблицы пишут её название, например: "Таблица 2.1 - Физико-механические характеристики материала".

6.6.5 Заголовки граф и строк таблицы следует писать (печатать) с прописной буквы, а подзаголовки граф - со строчной буквы, если они составляют одно предложение с заголовком, или с прописной буквы, если они имеют самостоятельное значение. В конце заголовков и подзаголовков таблиц точки не ставят. Заголовки и подзаголовки граф указывают в единственном числе.

6.6.6 Таблицу слева, справа и снизу, как правило, ограничивают линиями.

Разделять заголовки и подзаголовки боковика и граф диагональными линиями не допускается.

Горизонтальные и вертикальные линии, разграничивающие строки таблицы, допускается не проводить, если их отсутствие не затрудняет пользование таблицей.

Заголовки граф, как правило, записывают параллельно строкам таблицы. При необходимости допускается перпендикулярное расположение заголовков граф..

Головка таблицы должна быть отделена линией от остальной части таблины.

6.6.7 Если строки или графы таблицы выходят за формат страницы, таблицу делят на части, помещая одну часть под другой или рядом или перенося часть таблицы на следующую страницу. При этом в каждой части таблицы повторяют ее головку и боковик. При делении таблицы на части или при наличии в тексте ссылок на графы и строки таблицы допускается ее головку или боковик заменять соответственно номером граф и строк. При этом нумеруют арабскими цифрами графы и (или) строки первой части таблицы.

Слово "Таблица" указывают один раз над первой частью таблицы, над другими частями пишут слова "Продолжение таблицы" с указанием её номера.

Если в конце страницы таблица прерывается и её продолжение будет на следующей странице, в первой части таблицы нижнюю горизонтальную линию, ограничивающую таблицу, не проводят.

6.6.8 Графу "Номер по порядку" в таблицу включать не допускается, за исключением случаев, когда на номер строки делается ссылка.

### 6.7 Перечисления

6.7.1 Перечисления, при необходимости, могут быть приведены внутри пунктов или подпунктов. Перед перечислением ставят двоеточие.

6.7.2 Перед каждой позицией перечисления следует ставить строчную букву со скобкой, или, не нумеруя - дефис (первый уровень детализации). Для дальнейшей детализации перечисления следует использовать арабские цифры со скобкой (второй уровень детализации).

Пример

а) инструментальные стали:

1) углеродистые;

2) легированные;

3) быстрорежущие;

б) металлокерамические твердые сплавы;

в) режущая керамика.

6.7.3 Перечисления первого уровня детализации следует писать (печатать) строчными буквами с абзацного отступа, второго уровня - с отступом относительно месторасположения перечислений первого уровня.

#### 6.8 Примечания

6.8.1 Примечания помещают в ТД при необходимости пояснения содержания текста, таблицы или иллюстрации.

6.8.2 Примечания располагают непосредственно после текста, таблицы, иллюстрации, к которым они относятся.

6.8.3 Одно примечание не нумеруют.

Слово "Примечание" печатают с прописной буквы с абзацного отступа, не подчеркивают, после слова "Примечание" ставят точку и с прописной буквы в той же строке дают текст примечания.

> Пример Примечание.

6.8.4 Несколько примечаний нумеруют последовательно арабскими цифрами с точкой. После слова "Примечания" ставят двоеточие и с новой строки с абзаца после номера примечания с прописной буквы дают его текст.

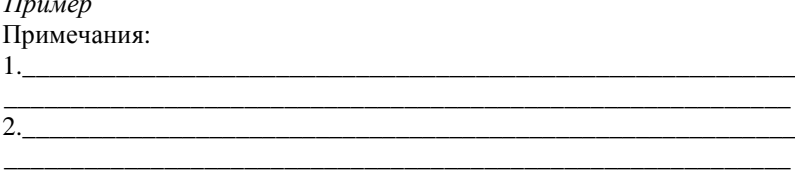

#### 6.9 Сноски

6.9.1 Пояснения к отдельным данным, приведенным в текстах или в таблицах, допускается оформлять сносками.

6.9.2 Сноски обозначают надстрочными знаками в виде арабских цифр (порядковых номеров) со скобкой.

Нумерация сносок отдельная для каждой страницы.

6.9.3 Знаки сноски ставят непосредственно после того слова, числа, символа, предложения, к которому даётся пояснение, и перед текстом пояснения.

Текст сноски помещают под таблицей или в конце страницы и отделяют от таблицы или текста линией длиной 30 - 40 мм, проведенной в левой части страницы.

Текст сноски начинают с абзацного отступа и печатают при машинописном способе выполнения ТД через один интервал, при машинном способе - с минимальным межстрочным интервалом.

Пример

Цитата в тексте: "Он основан на использовании интуитивного прогнозирования по методу Дельфы<sup>1)</sup>."

Соответствующее представление сноски:

<sup>&</sup>lt;sup>1)</sup> В древнем городе Дельфы жрецы состязались в предсказании будущего. Метод, названный по имени этого города, первоначально применялся для "предсказания" времени наступления прогнозируемого события. Он не допускает прямых контактов между экспертами.

### 6.10. Формулы и уравнения

6.10.1 Формулы и уравнения располагают непосредственно после текста, в котором они упоминаются, посередине строки.

Выше и ниже каждой формулы или уравнения должно быть оставлено не менее одной свободной строки.

6.10.2 Формулы и уравнения в ТД (за исключением формул и уравнений, приведенных в приложении) следует нумеровать порядковой нумерацией в пределах раздела арабскими цифрами.

Номер формулы или уравнения состоит из номера раздела и порядкового номера формулы или уравнения, разделенных точкой, например: формула (1.3) - третья формула первого раздела.

Номер формулы или уравнения в скобках указывают на уровне формулы или уравнения в крайнем правом положении на строке.

Допускается нумеровать формулы и уравнения сквозной нумерацией

6.10.3 Пояснения значений символов и числовых коэффициентов, входящих в формулы или уравнения, следует приводить непосредственно под формулой в той последовательности, в которой они даны в формуле или уравнении.

Пояснение значения каждого символа и числового коэффициента следует давать с новой строки. Первую строку пояснения начинают с абзаца словом "где" без двоеточия.

> Пример "Известно, что

$$
Z = \frac{M_1 - M_2}{\sqrt{\sigma_1^2 - \sigma_2^2}},
$$
\n(3.1)

где М<sub>1</sub>, М<sub>2</sub> - математическое ожидание;

 $\sigma_1$ ,  $\sigma_2$  - среднее квадратичное отклонение прочности и нагрузки [23]".

6.10.4 Переносить формулы или уравнения на следующую строку допускается только на знаках выполняемых операций, причем знак операции в начале следующей строки повторяют. При переносе формулы или уравнения на знаке операции умножения применяют знак "х".

6.10.5 Если в ТД только одна формула или уравнение, их нумеруют согласно требованиям п. 6.10.2.

6.10.6 Формулы, следующие одна за другой и не разделённые текстом, отделяют запятой.

$$
T_{1}(x, y)=S_{1} \t B_{1} \leq S_{1MAX}, \t (1.1)
$$

 $f_2(x, y)=S_2$   $\mu S_2 < S_{2MAX}$  $(1.2)$ 

### 6.11 Ссылки

6.11.1 Ссылки в тексте ТД на источники следует обозначать порядковым номером по перечню ссылок, вылеленным лвумя квалратными скобками, например: "...в работах [1-7]...".

Допускается приводить ссылки на источники в сносках, при этом оформление ссылки должно соответствовать ее библиографическому описанию по перечню ссылок с указанием номера.

#### Пример

Цитата в тексте: "... в общем объеме рабочего времени доля информационной работы превышает 70% [6]<sup>1)</sup>".

Соответствующее описание в перечне ссылок:

6. Автоматизация учрежденческих работ //ТИИЭР. - №4. - -М.: Мир, 1983.  $-C.66-76$ 

Соответствующее представление сноски:

<sup>1)</sup> [6] Автоматизация учрежденческих работ //ТИИЭР. - №4. - М.: Мир, 1983.

 $-C.66-76.$ 

6.11.2 При ссылках на разделы, пункты, подпункты, иллюстрации, таблицы, формулы, уравнения, приложения указывают их номера.

При ссылках следует писать: "...в разделе 4...", "...смотри2.1...", "...по 3.3.4...", "...в соответствии с 2.3.4.1...", "...на рисунке 1.3...", "...в таблице3.2...", "... (см. табл. 3.2)...", "... по формуле (3.1)...", "... в уравнениях (1.23)-(1.25)...", "...в приложении Б...".

### 6.12 Приложения

6.12.1 Приложения следует оформлять как продолжение ТД на его последующих страницах или в виде отдельной части, располагая приложения в порядке появления ссылок на них в ТД.

6.12.2 Если приложения оформляют на последующих страницах ТД, каждое такое приложение должно начинаться с новой страницы. Приложение должно иметь заголовок, напечатанный вверху строчными буквами с первой прописной симметрично относительно текста страницы. Посередине строки над заголовком строчными буквами с первой прописной должно быть написано (напечатано) слово "Приложение" и прописная буква, обозначающая приложение.

6.12.3 Приложение следует обозначать последовательно прописными буквами русского алфавита, за исключением Ё, Й, З, О, Ч, Ь, Ъ, Ы, например: приложение А, приложение Б и т.д.

Одно приложение обозначается как приложение А.

6.12.4 Приложения должны иметь общую с остальной частью ТД сквозную нумерацию страниц.

6.12.5 При необходимости текст приложения может быть разделен на разделы, подразделы, пункты и подпункты, которые следует нумеровать в пределах каждого приложения в соответствии с требованиями п.6.4. При этом перед каждым номером проставляют обозначение приложения (букву) и точку, например: А.2 - второй раздел приложения А; Г.3.1 - подраздел 3.1 приложения Г.

6.12.6 Имеющиеся в тексте приложения иллюстрации, таблицы, формулы и уравнения следует нумеровать в пределах каждого приложения, например: рисунок Г.3 - третий рисунок приложения Г; таблица А.2 - вторая таблица приложения А; формула (А.1) - первая формула приложения А.

Если в приложении одна иллюстрация, одна таблица, одна формула, одно уравнение, их нумеруют, например, рисунок А.1, таблицаА.1, формула  $(B.1)$ .

# Приложение А

Пример оформления титульного листа отчета о практике

## Министерство образования Украины Донбасская государственная машиностроительная академия Кафедра МСИ

# ОТЧЁТ О КОНСТРУКТОРСКО-ТЕХНОЛОГИЧЕСКОЙ ПРАКТИКЕ НА ЗАО "НКМЗ"

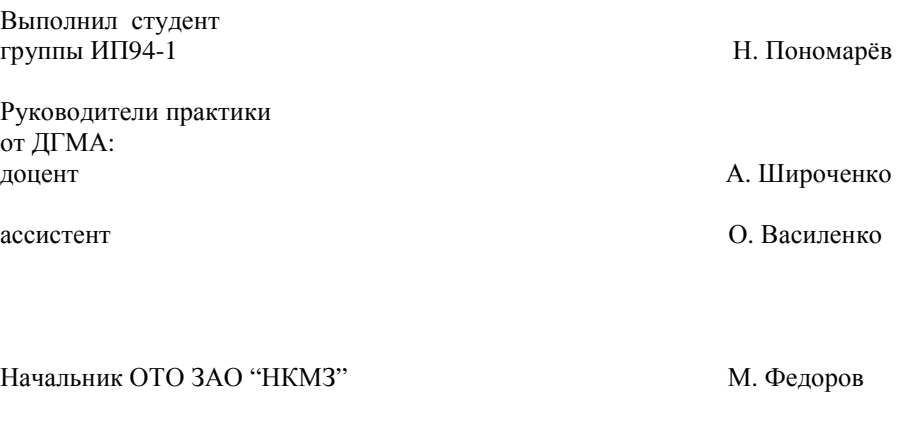

1999

Приложение Б Пример оформления титульного листа (обложки)

### Министерство образования Украины Донбасская государственная машиностроительная академия Кафедра МСИ

## РАСЧЁТНО - ПОЯСНИТЕЛЬНАЯ ЗАПИСКА к курсовой работе по дисциплине "СТАНОЧНОЕ ОБОРУДОВАНИЕ АВТОМАТИЗИРОВАННОГО ПРОИВОДСТВА"

Выполнил студент группы АПП92-1 А.Терещенко

Руководитель доцент Л.Миранцов

1999

### Приложение В Пример составления реферата на отчёт о НИРС

#### РЕФЕРАТ

Отчёт о НИРС: 38 с.,5 рис.,2 приложения, 18 источников.

Объект исследования - пластины кремния, на которых изготовлены фотопреобразователи.

Цель работы - определение влияния структурных дефектов в кремнии на электрические характеристики фотопреобразователей и поиск оптимальной методики исследования p-n переходов.

Метод исследования - статистический анализ электрических характеристик.

Дефекты, в наибольшей степени ухудшающие к.п.д. фотопреобразователей, следующие: включения второй фазы, дефекты упаковки, дислокации с плотностью, превышающей 1,5х10<sup>-4</sup>. Установлено, что пластины фотопреобразователей с высоким значением к.п.д. имеют хорошую структуру; показано, что примесные облака и прецимитаты не оказывают такого вредного влияния на электрические свойства фотопреобразователей; установлено, что выделение второй фазы, дефекты упаковки, сильное загрязнение кремневых пластин неконтролируемыми примесями ухудшают электрические характеристики фотопреобразователей; показано, что визуализация p-n переходов может быть осуществлена в режиме вторичной электронной эмиссии; предложена оптимальная методика использования растрового электронного микроскопа для визуализации p-n перехода, его профиля, структурных дефектов.

Результаты НИРС внедрены в технологии производства кремниевых пластин, используемых в солнечных батареях.

Прогнозные предложения о развитии объекта исследования - поиск оптимальной технологии производства пластин без дефектов.

КРЕМНИЙ, ПЛАСТИНЫ, ФОТОПРЕОБРАЗОВАТЕЛИ, ДЕФЕКТЫ, ВИЗУАЛИЗАЦИЯ p-n ПЕРЕХОДА.

Условия получения отчёта: по договору.343913, г. Краматорск, ул. Шкадинова, 74, ДГМА.

### Приложение Г

Пример составления реферата на расчётно-пояснительную записку курсового проекта

### **РЕФЕРАТ**

Расчётно-пояснительная записка:50 с., 5 рис., 6 табл., 2 приложения, 10 источников.

Объект проектирования - метчик.

Цель работы - разработка технологии изготовления метчиков, обеспечивающей сокращение трудоёмкости по сравнению с базовым вариантом.

В проекте приводится описание конструкции метчика, обоснование выбора заготовки, разработаны маршрутная и операционная технологии изготовления метчиков, рассчитаны припуски, режимы резания и нормы времени на операции механической обработки, сделан технико-экономический анализ принятого варианта техпроцесса.

Разработанный в проекте техпроцесс изготовления метчиков предусматривает применение высокопроизводительного металлорежущего оборудования, прогрессивного режущего и контрольно-измерительного инструмента, средств механизации и автоматизации, рациональных режимов резания. Эти мероприятия обеспечат сокращение трудоемкости изготовления метчиков.

В проекте разработаны конструкции установочного поворотноделительного приспособления с пневматическим патроном, трехкулачкового пневматического самоцентрирующего патрона, приспособления для контроля радиального биения метчиков, фасонной фрезы для обработки стружечных канавок метчиков. Применение указанных разработок позволит сократить вспомогательное время, повысить производительность и точность обработки и улучшить условия труда.

В специальной части проекта сделан подробный анализ конструкций инструмента, применяемого для механической обработки метчиков. Это дало возможность выбрать рациональную систему инструмента для конкретных условий производства.

МЕТЧИК, РЕЗЬБА, ОПЕРАЦИОННАЯ ТЕХНОЛОГИЯ, РЕЖИМ РЕ-ЗАНИЯ, МАШИННОЕ ВРЕМЯ

# Приложение Д

## Пример содержания расчётно-пояснительной записки курсового проекта по дисциплине "Технология и автоматизация станкоинструментального производства"

# С О Д Е Р Ж А Н И Е

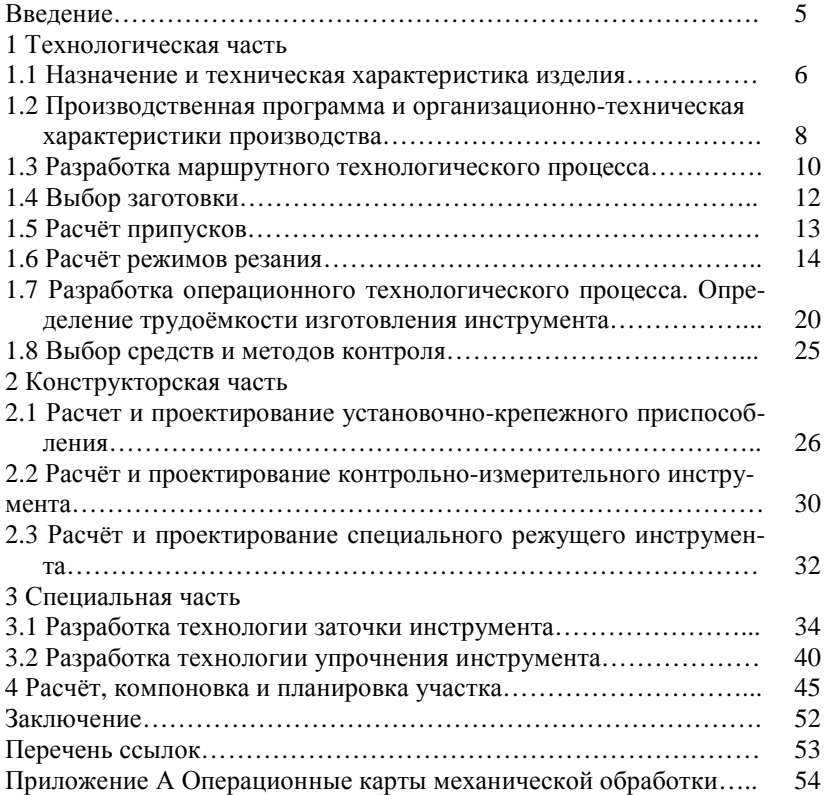

# Приложение Е

# Пример содержания отчёта о НИРС

# С О Д Е Р Ж А Н И Е

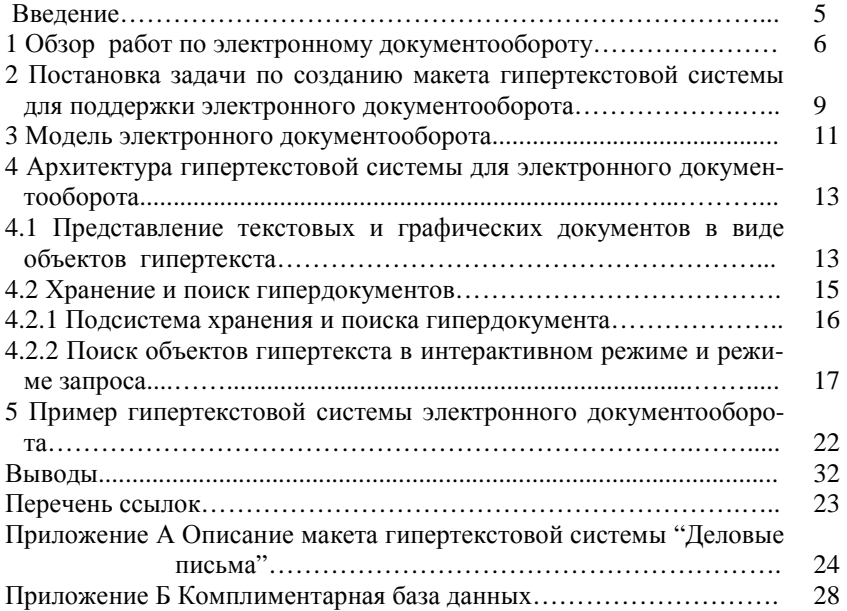

### Приложение Ж

### Пример составления перечня ссылок

### **ПЕРЕЧЕНЬ ССЫЛОК**

- 1 Афанасьев В.В.,Василевский О.Н. Расчеты электрических цепей на программируемых микрокалькуляторах.-М:Энергоиздат, 1992.-190 с.
- 2 Системный анализ инфраструктуры как элемент народного хозяйства /Белоусова Н.И., Вишняк Е.И.,Левит В.Ю. и др.-М.: Экономика.1981.- 62с.
- 3 Гроссе Э., Вайсмангель Х. Химия для любознательных / Пер. с нем.- М.: Химия, 1980.-392 с.
- 4 Балабанов А.Н. Краткий справочник технолога-машиностроителя М.: Изд - во стандартов, 1992.- 464 с.
- 5 ГОСТ 7.1-84. Библиографическое описание документа. Общие требования и правила составления.-Взамен ГОСТ 7.1-76; Введ.01.01.86.-М.:Издво стандартов, 1984.-78с.
- 6 Обчислювальна і прикладна математика: 3б. наук. пр.-К.:Либідь,1993.- 99с.
- 7 Пономаренко Л.А., Меликов А.З. Алгоритмы управления в неполнодоступных марковских сетях со сложными механизмами обслуживания и очередями // Автоматика и вычислительная техника.-Рига, 1980.-11с - Деn. в ВИНИТИ 8.12.89 , №7305-В89.
- 8 Пономаренко Л. А. Структура системы прерывания с ситуационными приоритетами в АСУТП станов горячей прокатки // Разработка автоматизированных систем управления технологическими процессами – М.: Машиностроение, 1976.- с. 3-16.
- 9 Меликов А.З. Оптимизация цифровой сети центрального обслуживания с конечным числом пользователей // Автоматика и телемеханика.-1992.- №6.-с. 34-38.
- 10 А.с. №1007970 СССР, МКИ В 25 В 15\00. Устройство для захвата неориентированных деталей типа валов / В.С. Батулин (СССР).- №330585/25; Заявлено 23.11.81; Опубл. 30.08.83, Бюл. №12.-2 с.
- 11 А. с. №1626362. Украина. Линейный импульсный модулятор /В.Г. Петров (Украина).-4 с. ил.; Опубл. 30.03.93, Бюл. №13.
- 12 Пат. 4601572 США МКИ G03B 27/74. Microfilming system with zone controlled adaptive lighting/ Wise David S. (США); McGraw-Hill Jnc.- № 721205: Опубл.22.06.86; НКИ 355/68.-3 с.
- 13 По Пономаренко Л.А. Оптимальное назначение приоритетов при организации додоступа в локальных вычислительных сетях АСУТП // Труды

Международной конференции "Локальные вычислительные сети" (ЛОКСЕТЬ 88).-Т 1.-Рига: ИЭВТ АН Латвии, 1988.-с.149-152.

- 14 Поликарпов В.С. Философский анализ роли символов в научном познании: Автореф.дис. д-ра филос. на  $09.00.08/$  Моск. гос. пед. ин-т.-М., 1985.-35с.
- 15 Проведение испытаний и исследований теплотехнических свойств камер КХС-2-12-ВЗ: Отчет о НИР / Всесоюзн. заочн. ин-т пищ. пром-ти.- ОЦО 102ТЭ: № ГР 800571; Инв. № В 119692.-М., 1981.-90 с.
- 16 Методические указания к практическим занятиям по дисциплине "Теория резания, физические и тепловые процессы в технологических системах" (для студентов специальностей 7.090202, 7.090203, 7.090204) /Сост. Т.В. Казакова, В.М. Гах.-Краматорск: ДГМА, 1996.-112 с.
- 17 Типаж металлорежущего инструмента на 1986-1990 гг.: Утв М-вом станкостроительной и инструментальной промышленности СССР 11.01.85.-М.:ВНИИТЭМР, 1985.-375 с.

# МЕТОДИЧЕСКИЕ УКАЗАНИЯ для студентов всех специальностей СТРУКТУРА И ПРАВИЛА ОФОРМЛЕНИЯ ТЕКСТОВЫХ ДОКУМЕНТОВ

Составитель ГАХ Виталий Михайлович Редактор ХАХИНА Нелли Александровна

Подп. печ. 06.06.02 Формат 60х84/16 Офсетная печать. Усл. печ. 2,3 Уч.-изд. 1,7 Тираж 500 Зак. №

ДГМА, 84313, г.Краматорск, ул. Шкадинова, 72